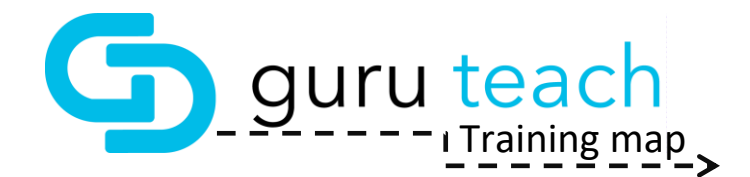

Welcome to your Guru Teach Journey! Guru Teach is an effective tool that will help your patients understand their dental needs, the needed treatment, and really importantly the consequences of neglecting their oral health. Just like any tool it only works if you use it. This map will help you become a Guru Teach, Guru! It is simple:

- 1) Save this document to your computer
- 2) Follow the map and click on the hyperlinked titles to watch the Guru Teach video tutorial (if the hyperlink doesn't work copy/paste the provided link into a web browser).
- 3) After watching the tutorial try out what you have learned in the Guru Teach software
- 4) Once you feel like you have gotten the hang of it, try it chairside with a patient or practice with a friend.
- 5) Check off each stage as you complete it (make sure to save the document so your progress will be saved)

Let's get started!

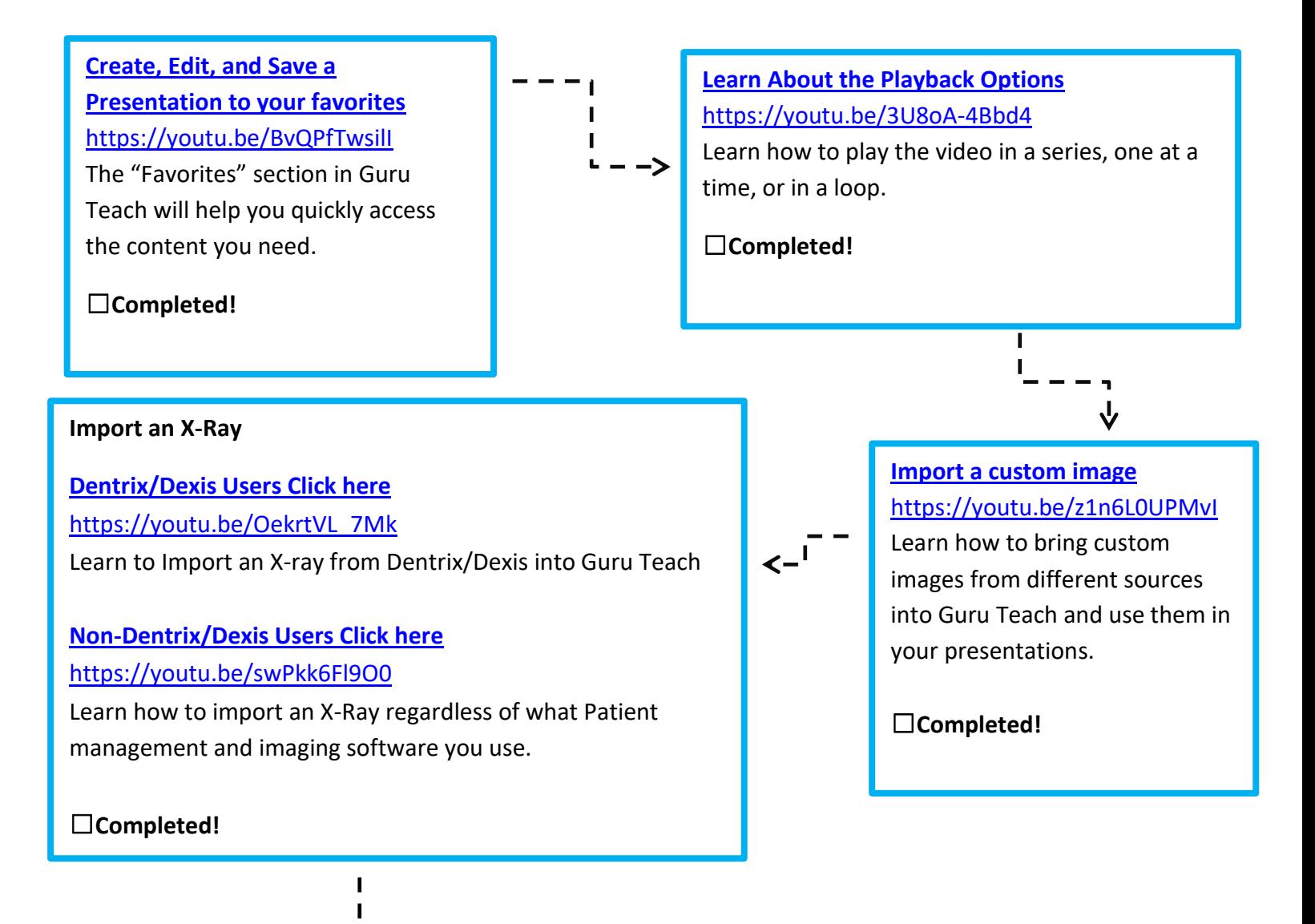

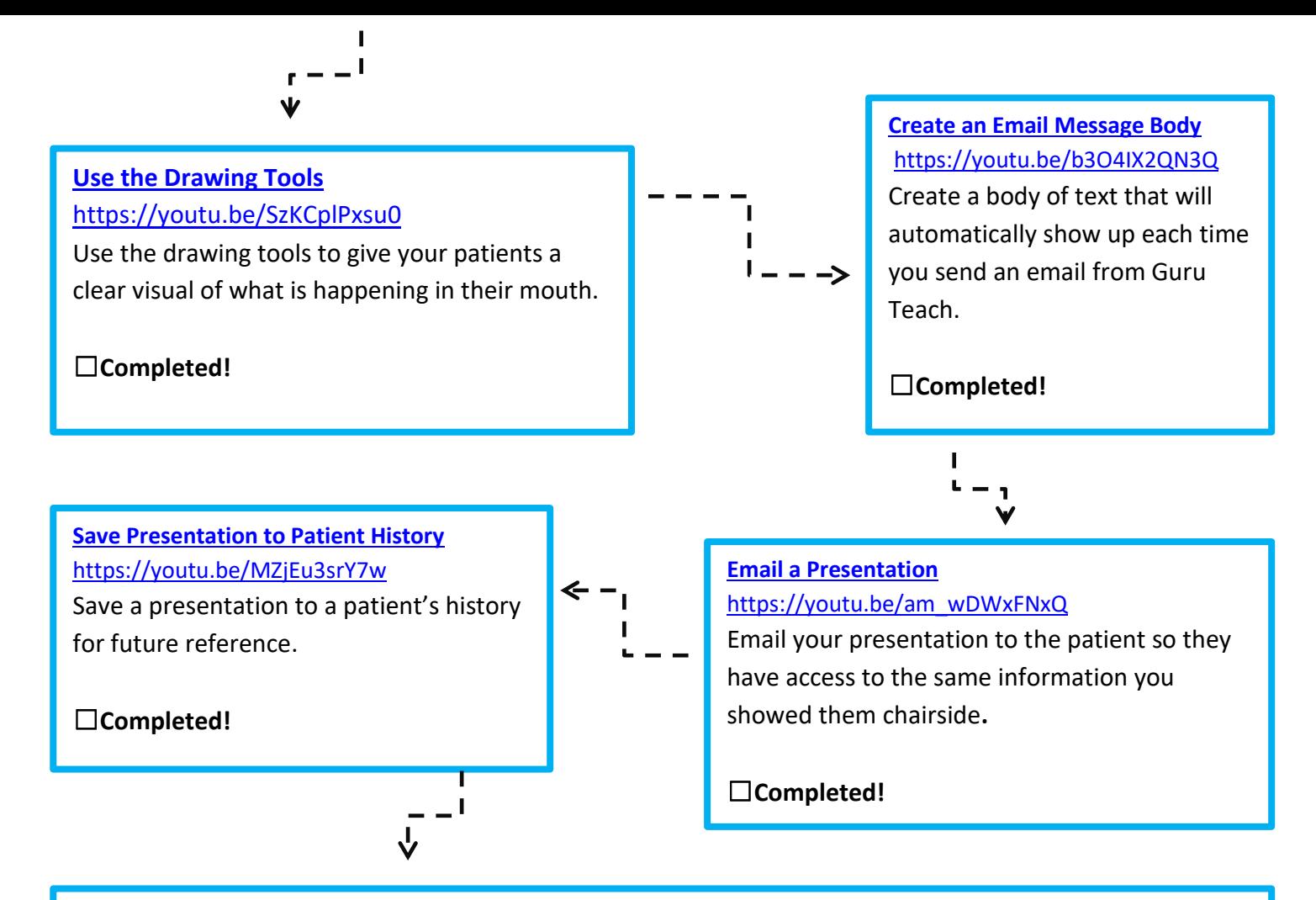

 Congratulations! You have completed the Guru Teach training map! You are now ready to efficiently and effectively educate your patients with this visual teaching tool. The Guru Teach features that you have learned here are the foundation of this tool but there are more! If you would like to learn about additional Guru Teach features visit us at [www.GuruDental.com.](http://www.gurudental.com/) Also subscribe to th[e Guru Dental YouTube channel](https://www.youtube.com/channel/UCOmmar9-LhlUD0eH6mO2clw) to keep up to date on the latest Guru Teach features as well as tips and tricks. Make sure [to like us on Facebook](https://www.facebook.com/GuruDentalllc) to follow what is happening at Guru [Dental.](http://www.gurudental.com/) If you need to talk to a Guru Dental representative you can call us at 888.331.4878 or email at [customerhelp@gurudental.com](mailto:customerhelp@gurudental.com)

Thanks From, The Team at Guru Dental

## *Links:*

*Website[: www.GuruDental.com](http://www.gurudental.com/) Guru Dental YouTube Channel[: https://www.youtube.com/channel/UCOmmar9-LhlUD0eH6mO2clw](https://www.youtube.com/channel/UCOmmar9-LhlUD0eH6mO2clw) Guru Dental Facebook Page: <https://www.facebook.com/GuruDentalllc>*

Want to recover diagnosed, unscheduled treatment? *[Guru Connect](http://gurudental.wpengine.com/guru-connect/)* can help. Click the video link to learn more.

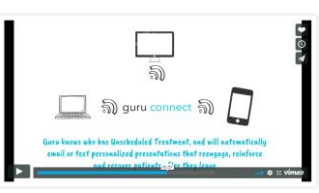

Educate, inform, and entertain your patients in the lobby with *[Guru Engage](http://gurudental.wpengine.com/guru-engage/)* . Click the video link to learn more.

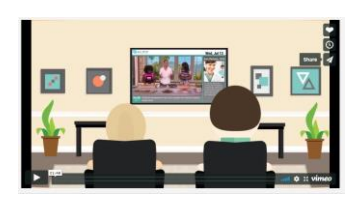